#### Bringing the power of dynamic languages to hardware control systems

J. M. Caicedo, R. Stoica, N. Neufeld

CERN, European Organization for Nuclear Research

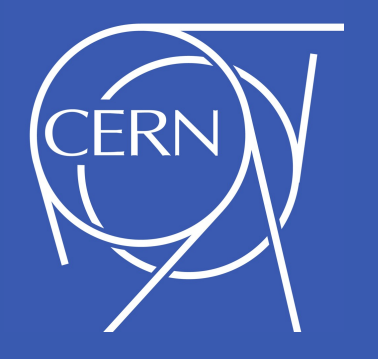

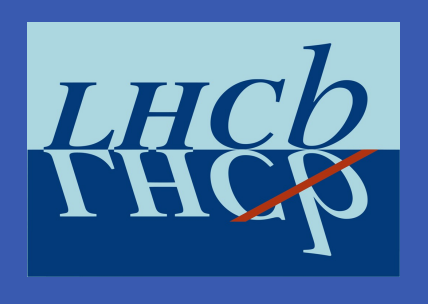

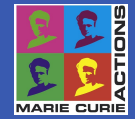

This research project has been supported by a Marie Curie Early Stage Research Training Fellowship of the European Community's Sixth and Seventh Framework Programme under contract number MEST-CT-2005-020216-ELACCO.

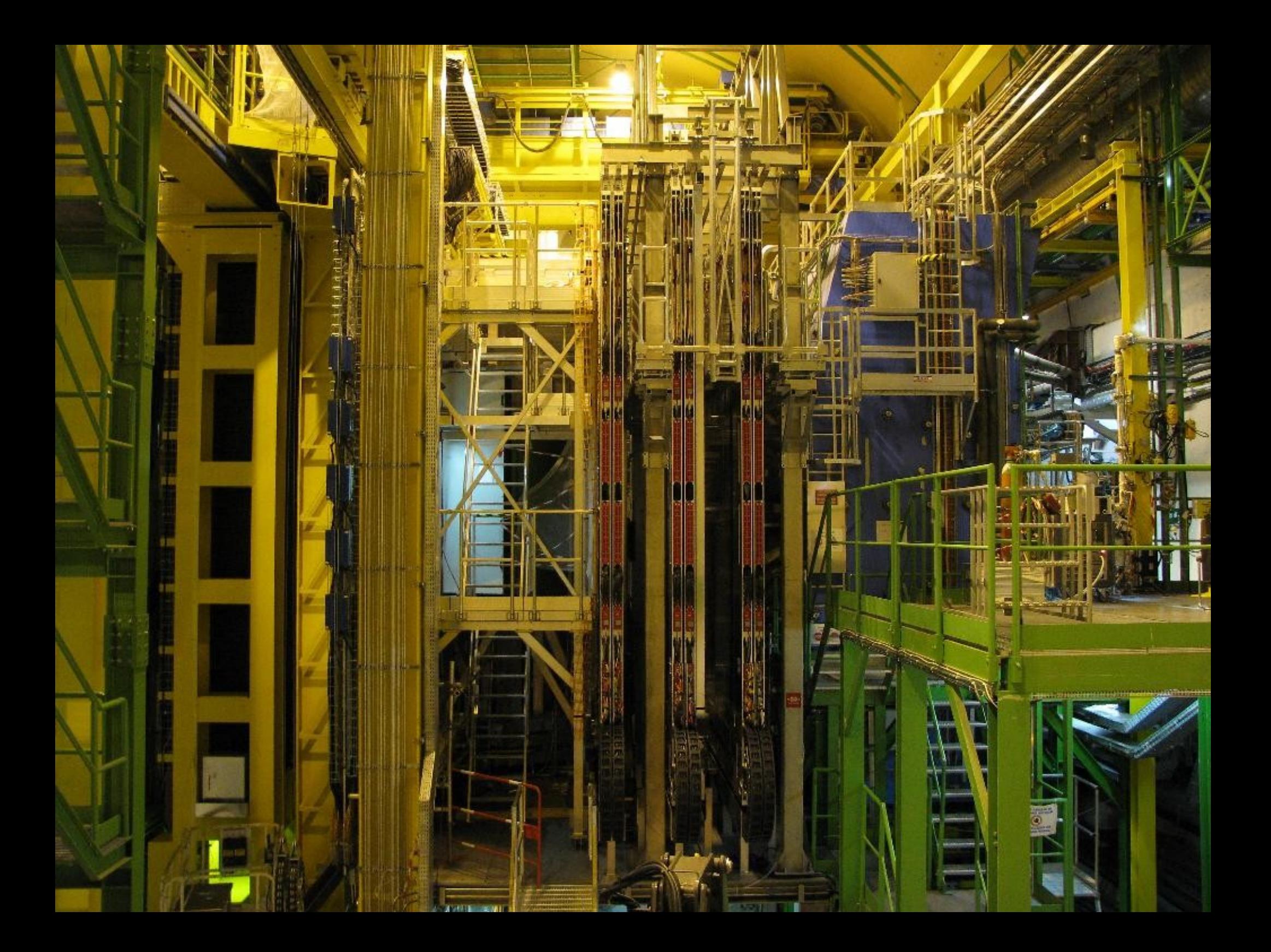

## Problems

- Integrating new devices into a DCS can be complicated
	- Learn how the device works
	- Different protocols for communicating with the devices
	- Requires prototyping and experimentation

## Problems

- Software developed and maintained by people from multiple backgrounds
- Traditionally using system programming languages

– Complexity

• Not written in isolation: frameworks, build environments ...

#### Problems

• The development cycle depends on the ease of doing changes.

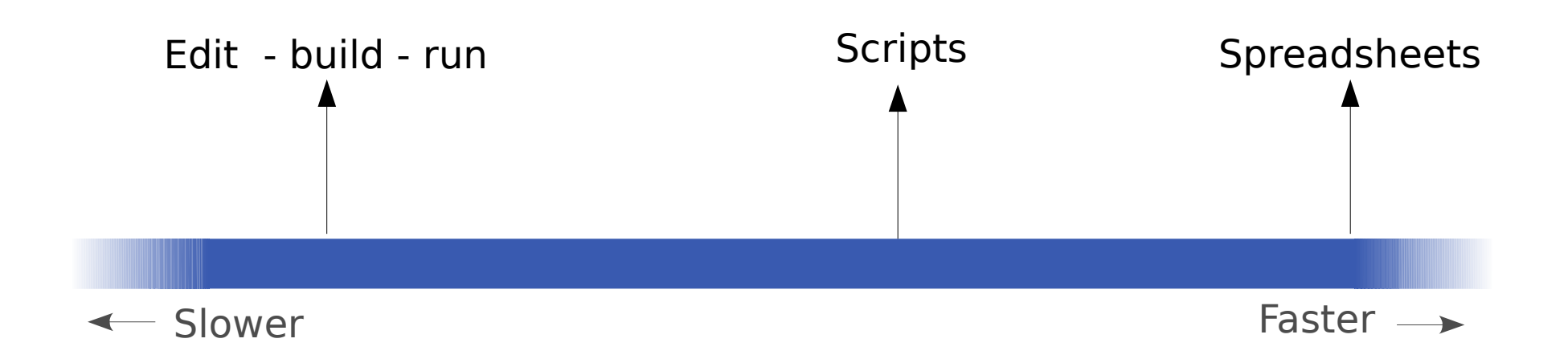

## If only it could be this easy ...

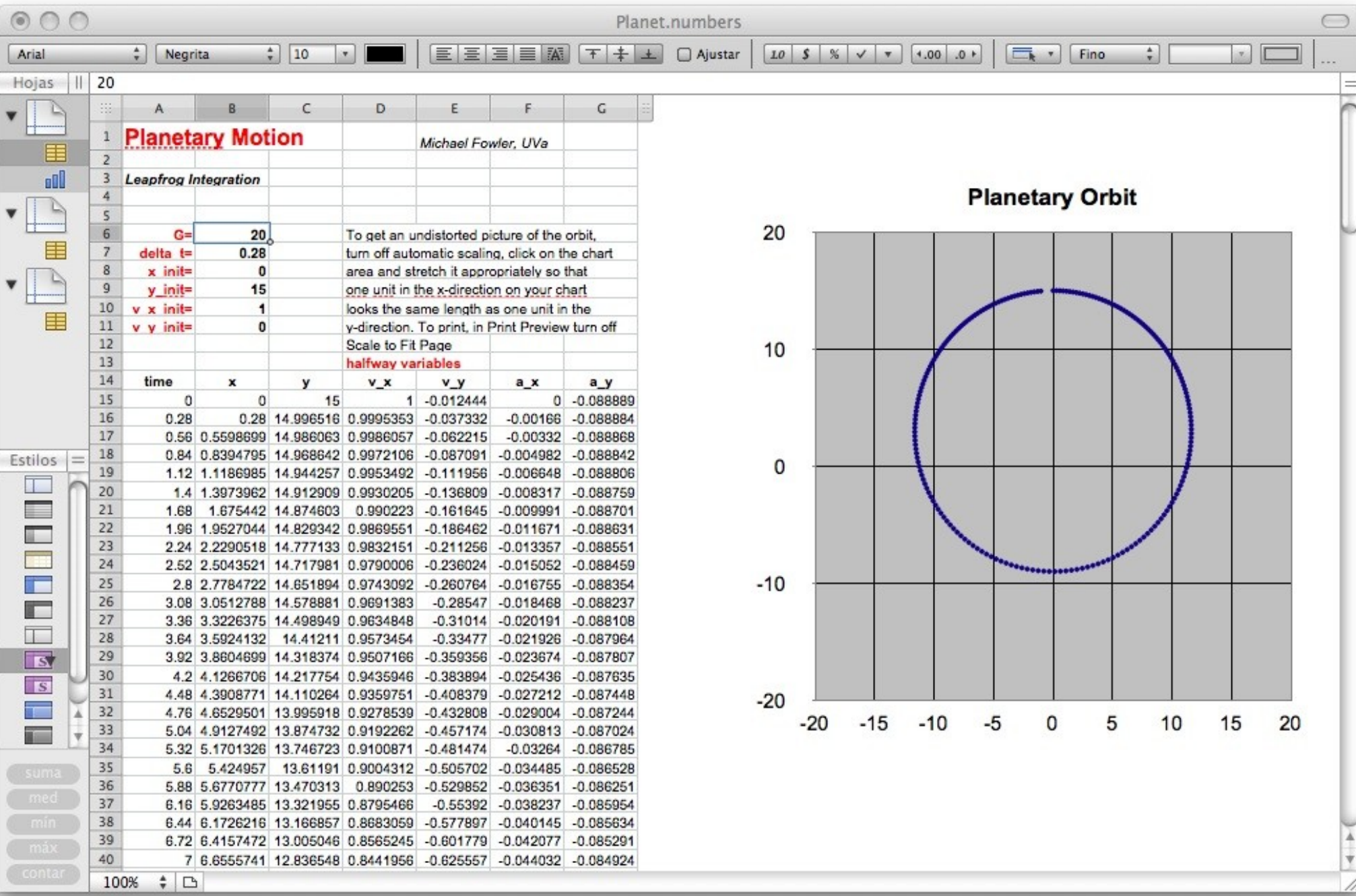

## If only it could be this easy ...

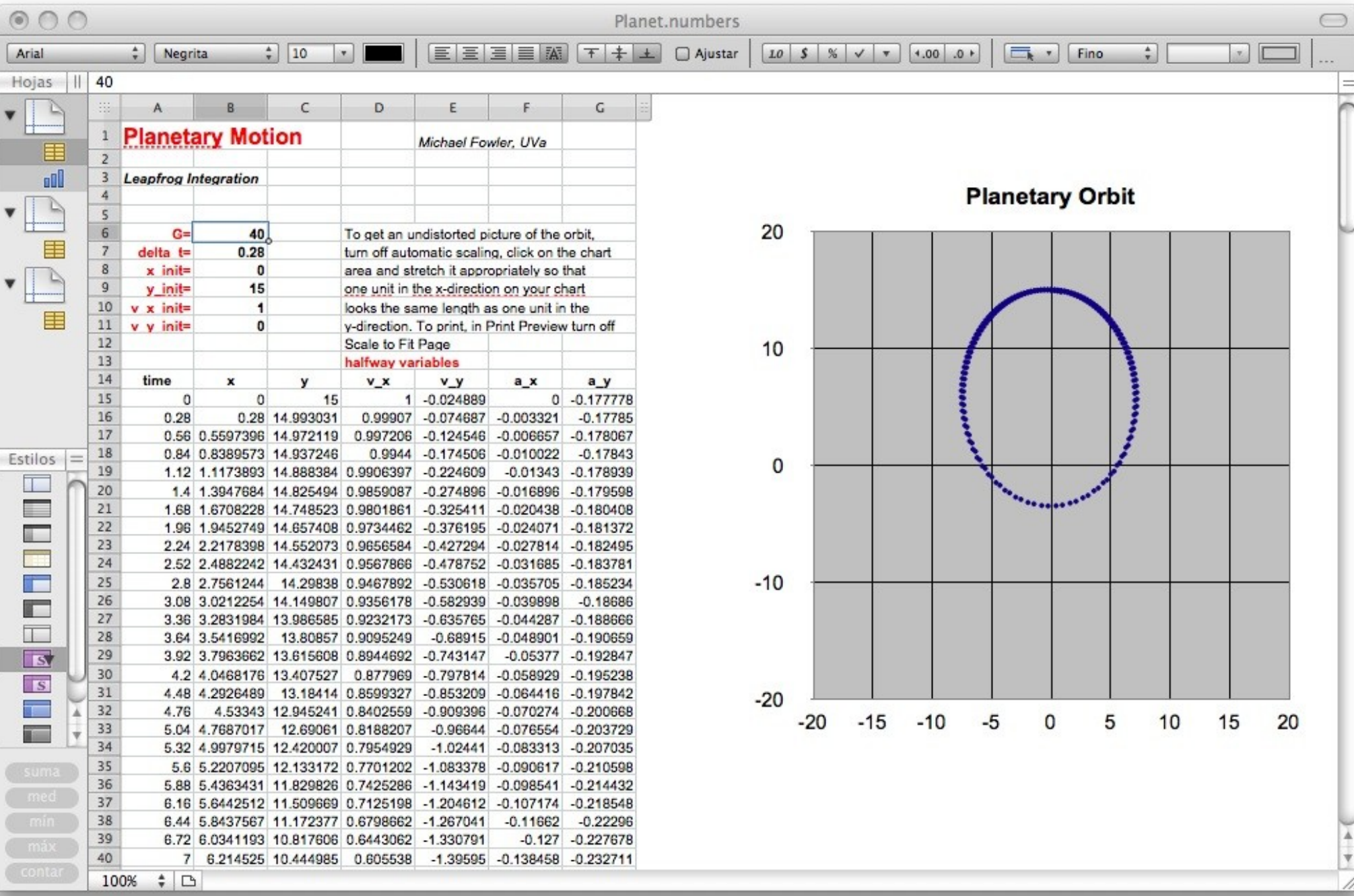

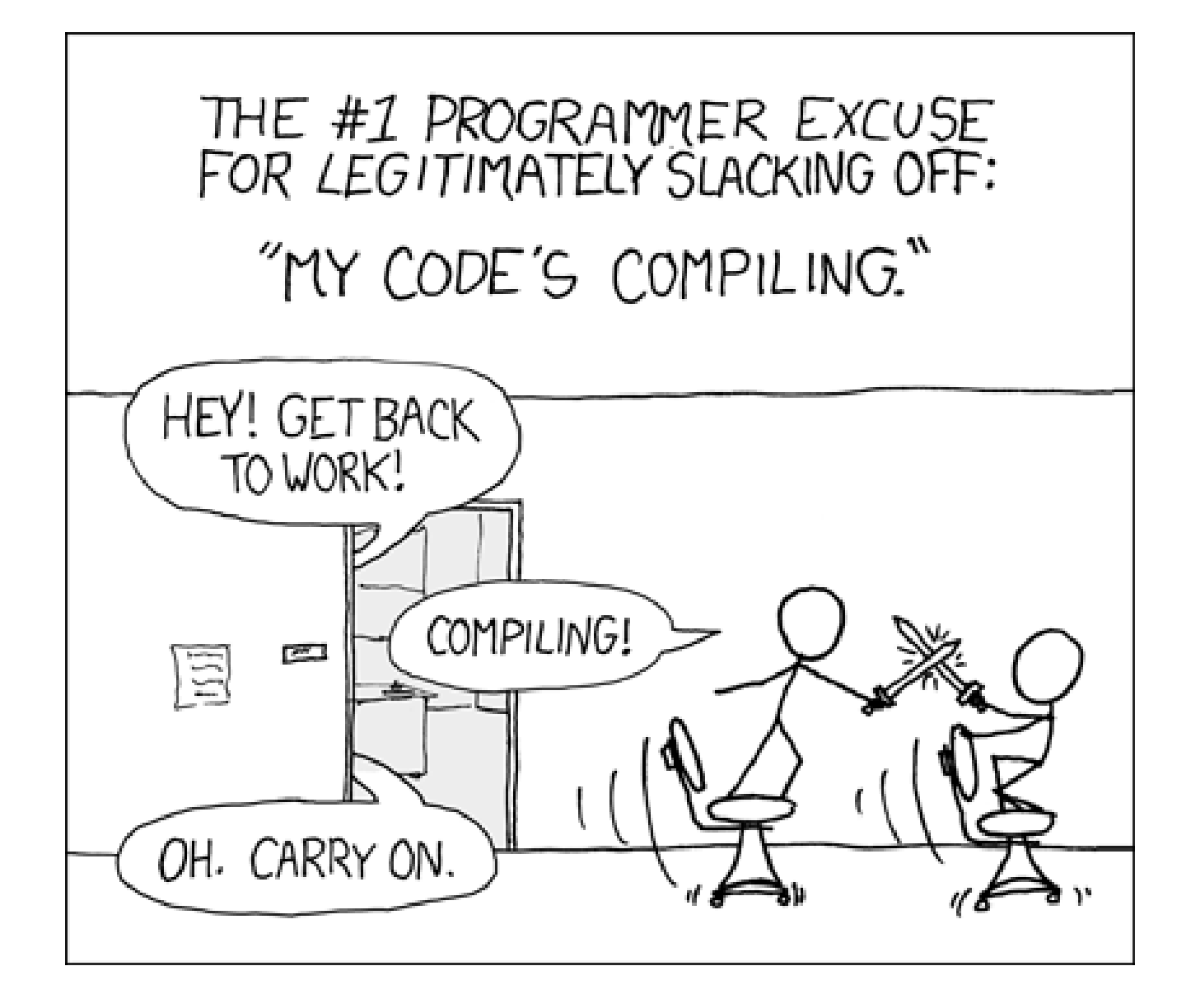

### Our approach

- To use dynamic languages for controlling devices
- Integration with the LHCb ECS

# Dynamic languages

- Interpreted
- Reflection

– Modify the program at run time

- Higher level instructions and data types
	- Less verbose
	- Example: string manipulation

### Interactive programming

- Receive immediate feedback
- Fast edit test debug cycle
- Encourages prototyping

# Productivity

- **Warning!** Qualitative and anecdotal evidence
- Simplicity
- Useful data structures
- "Do more with less code"

## Our approach

- To use dynamic languages for controlling devices
- Integration with the LHCb ECS

#### SCADA System PVSS II

#### DIM - Communication framework

#### Hardware devices

#### SCADA System PVSS II

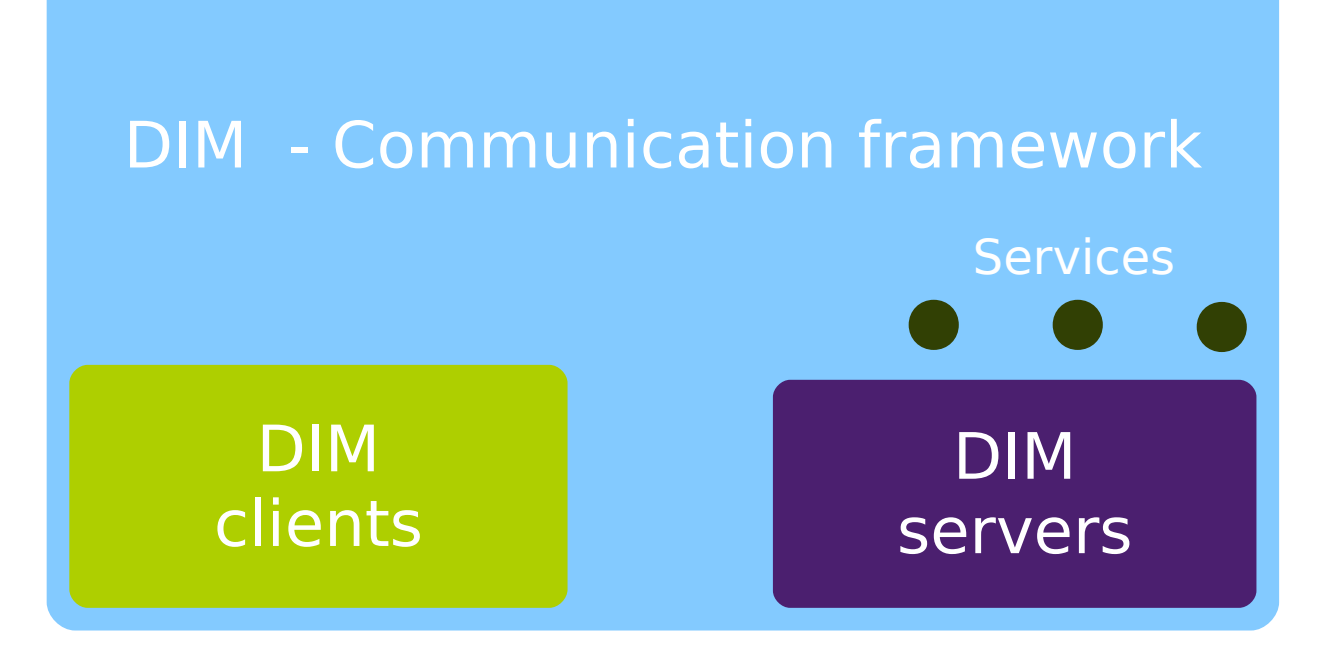

Hardware devices

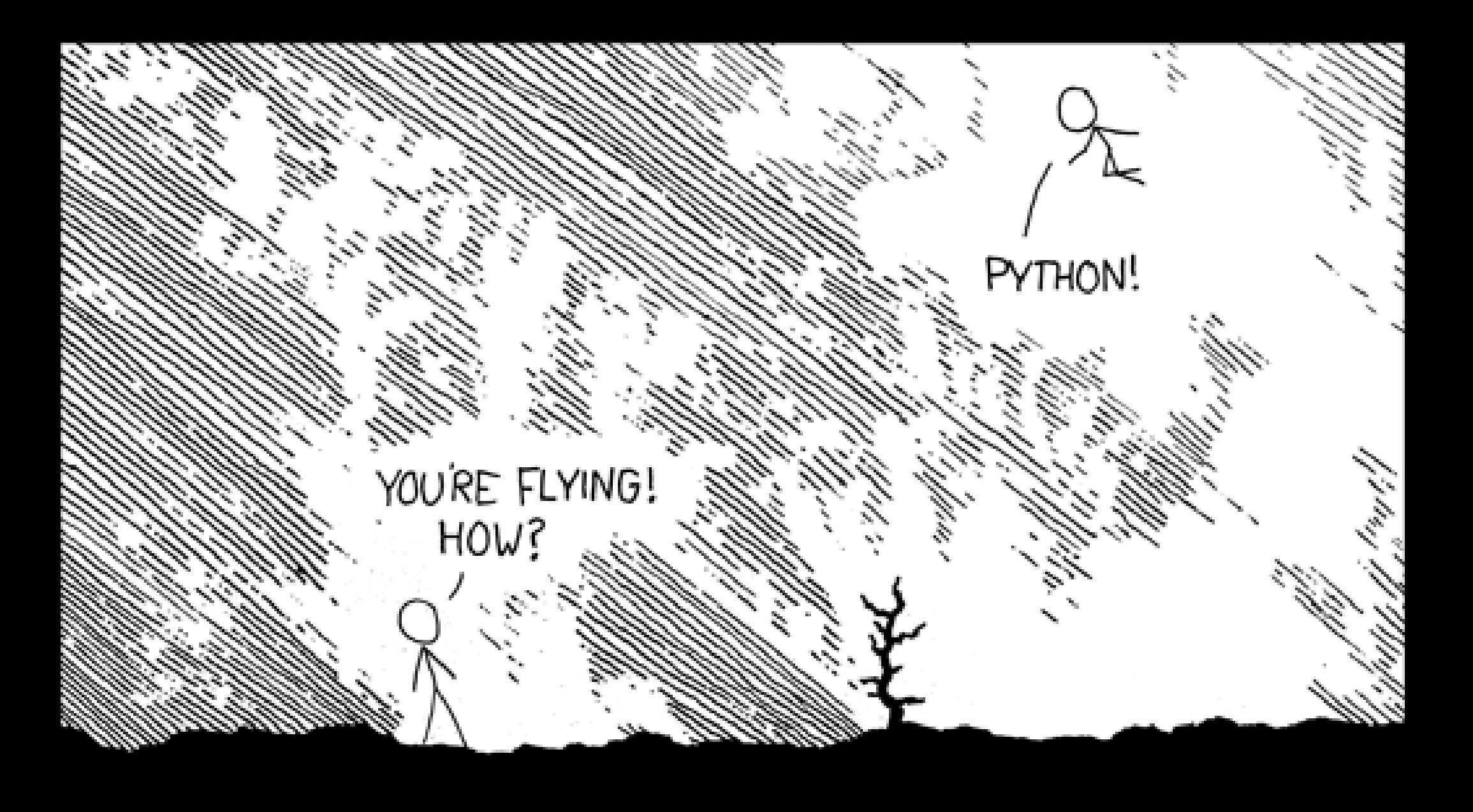

# PyDIM = Python + DIM

- Wrapper around DIM C library
- Write DIM clients and servers in Python
- Transparent conversion of data types
- Compatible with other DIM clients and servers
- All the DIM features are available

#### Performance: PyDIM vs C/C++ Is it slow? Yes.

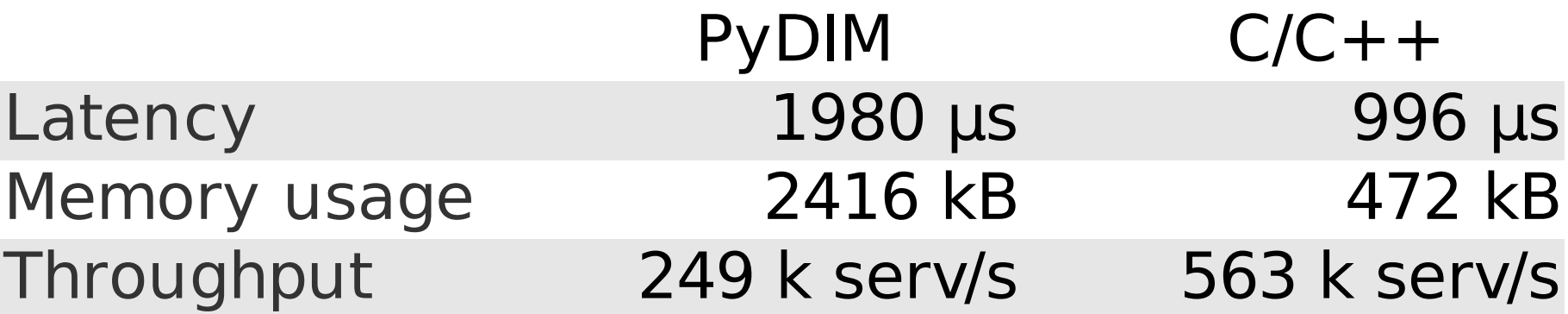

Maximum memory used for a DIM server with 25 services

Average throughput of a client receiving messages of different sizes (4k - 512k)

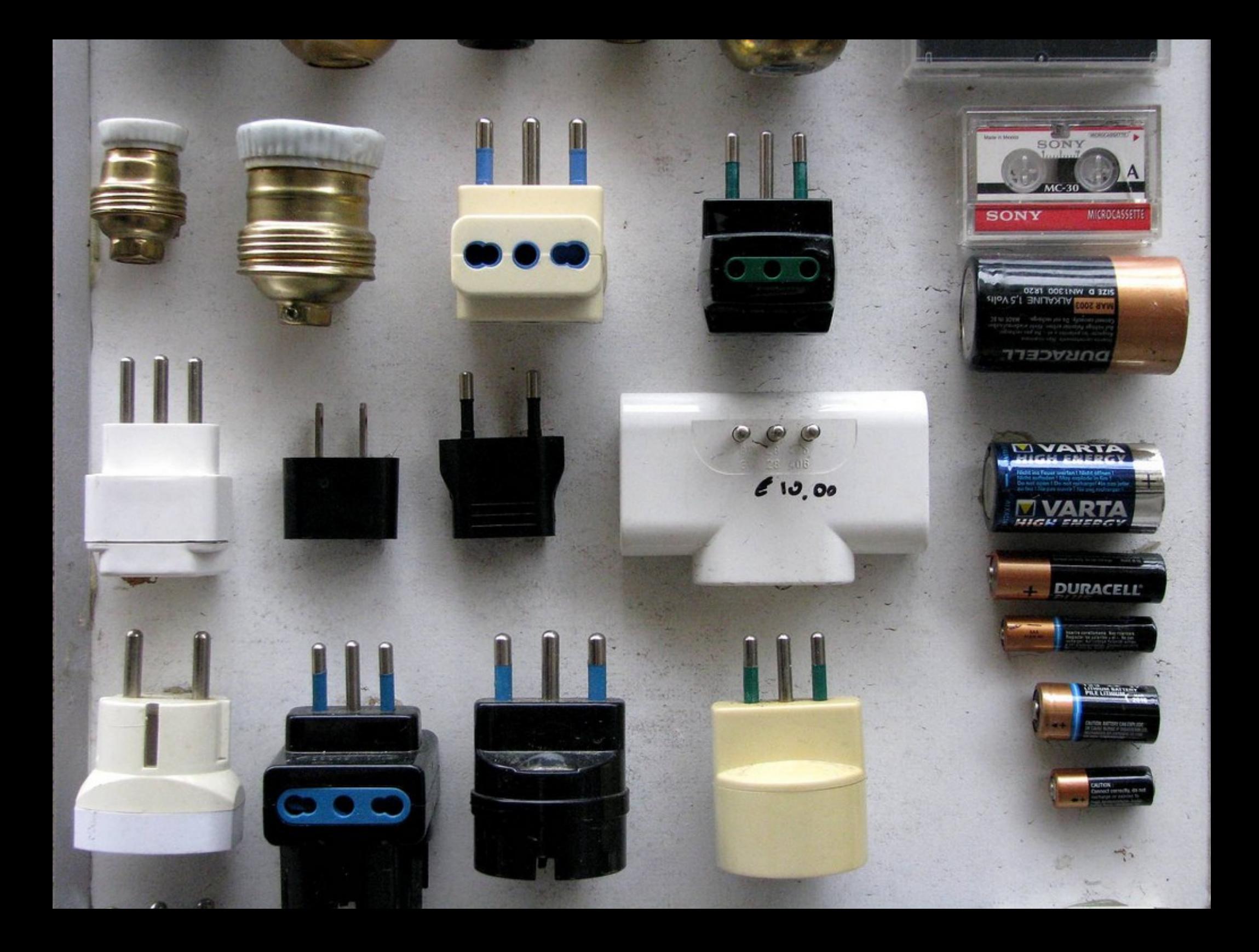

#### Powersocket

- Control power management devices
	- Telnet: automated interactive session
	- SNMP
- Integrated with the DCS using DIM
- Prototype different alternatives

# Conclusions

- Dynamic languages can provide a shorter development cycle
- PyDIM and DIM: enable efficient and reliable communication
- Dynamic languages features have a performance cost
	- Modern implementation techniques